## **A1. RDF/RDFS Language**

#### RDF Node ■ rdfs:Resource **rdfs:Resource** *the generic class of identified concept* **rdf:type rdfs:label rdfs:comment rdfs:seeAlso rdfs:isDefinedBy rdf:value**[rdfs:Resource Æ rdfs:Class] *membership*  [rdfs:Resource Æ rdfs:Literal] *annotation*  [rdfs:Resource Æ rdfs:Literal] *annotation*  [rdfs:Resource Æ rdfs:Resource] *annotation*  [rdfs:Resource Æ rdfs:Resource] *annotation*  [rdfs:Resource Æ rdfs:Resource] *complex values* ■ rdfs:Literal **rdfs:Literal** *the generic class of literal values*  ■ rdf·XMI I iteral *the class of typed literals (c.f. XMLSchema)* Class■ rdfe:Claee **rdfs:Class** *the class of rdf classes*  **rdfs:subClassOf**[rdfs:Class → rdfs:Class] Æ rdfs:Class] *subset relation* Property - rdf:Property *the class of properties(i.e. binary relations)* **rdfs:subPropertyOf rdfs:domain rdfs:range**  [rdf:Property Æ rdf:Property] [rdf:Property Æ rdfs:Class] [rdf:Property→ rdfs:Class] **Containers** ■ rdfs:Container *the generic superclass of rdf resource containers* **rdfs:member** [rdfs:Resource → rdfs:Resrouce] *membership* rdf:\_1, rdf\_2, ... Sub-properties of rdf:member - rdf:Alt  $\cot$ *container of alternatives* · rdf:Bag **rdf:Bag** *unordered container*  - rdf:Seq  $ordered$  *container*  **rdfs:ContainerMembershipProperty** *all sub-properties of rdfs:member* List- rdf:List *the class of RDF Lists* **rdf:first rdf:rest** [rdf:List → rdfs:Resource] car [rdf:List → rdfs:List] cdr ■ rdf:nil an instance of RDF:List representing the empty list Datatype ■ rdfs:Datatype **rdfs:Datatype** *the class of datatypes* RDF Reification ■ rdf:Statement **rdf:Statement** *the class of RDF statements*  **rdf:subject rdf:predicate rdf:object**  [rdf:Statement Æ rdfs:Resource] [rdf:Statement Æ rdfs:Resource] [rdf:Statement Æ rdfs:Resource]

#### Supported XML datatypes

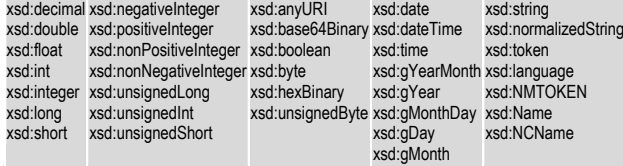

# **Ebiquity Research Group Semantic Web Reference Card v2.0 http://ebiquity.umbc.edu/**

## **A2. OWL Web Ontology Language**

#### Classes $\sim$  0W

 $\blacksquare$   $\Omega$ 

 $-$  ow

 $\bullet$  ow

 $-$  ow

 $-$  ow

" ow

 $-$  ow

 $-$  ow

 $-$  ow

 $\blacksquare$  OW

" ow

 $-$  ow

 $\alpha$ 

 $-$  ow

Onto  $-$  ow

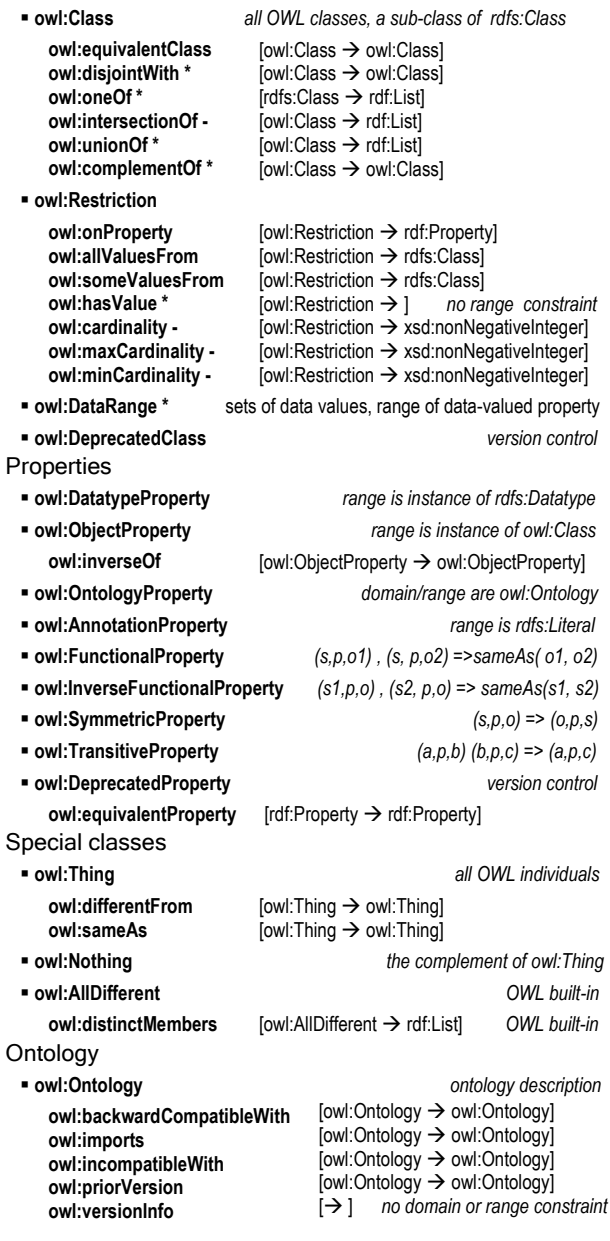

#### *notations:*

 \* *means only not supported by OWL Lite.*  - *means supported in OWL Lite with restrictions* 

# **A3. RDF/XML Syntax Language**

Reserved Terms

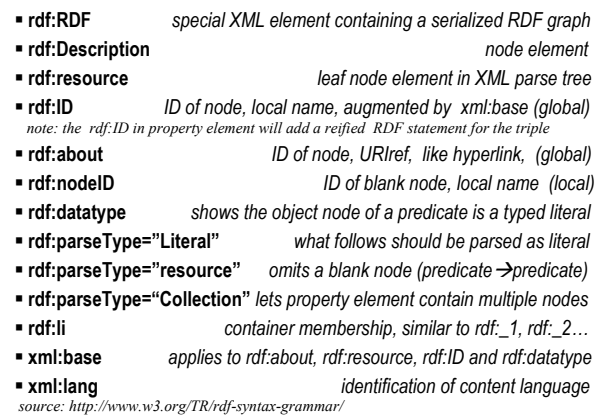

### **A4. Examples - John's homepage**

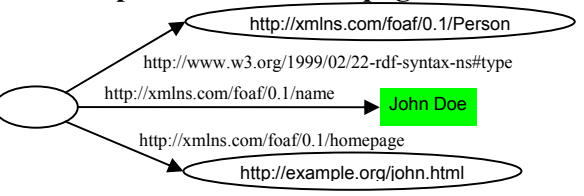

### (RDF/XML version)

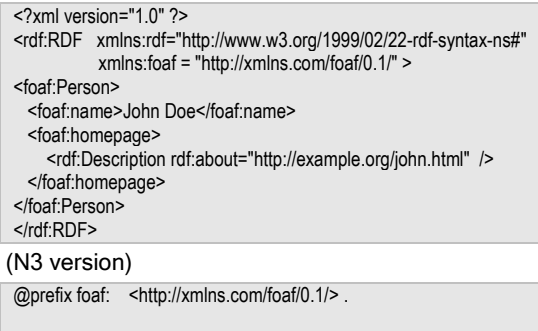

[ ] a foaf:Person : foaf:homepage <http://example.org/john.html>; foaf:name "John Doe" .

#### (NTriples version)

- Line1: \_\_\_:x <http://www.w3.org/1999/02/22-rdf-syntax-ns#type> <http://xmlns.com/foaf/0.1/Person> .
- Line2:  $x$  <http://xmlns.com/foaf/0.1/homepage> <http://example.org/john.html> .
- Line3: :x <http://xmlns.com/foaf/0.1/name> "John Doe".

# **B1. SPARQL (based on W3C WD 2005-July-21)**

#### Concepts

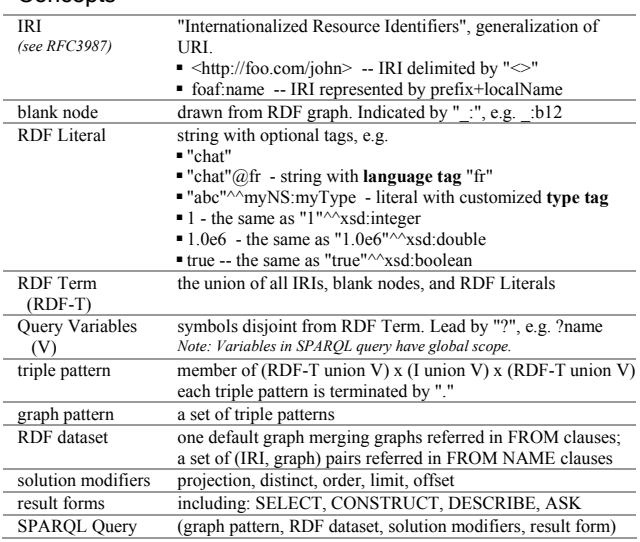

#### Query 1 (search top 5-10 named persons younger than 30)

PREFIX foaf: <http://xmlns.com/foaf/0.1/> PREFIX ns: <http://example.org/ns#> SELECT ?name ?mbox ?age WHERE  $\{2x\}$  foaf:name ?name. ?x ns:age ?age . FILTER (?age  $\le$  30). OPTIONAL { ?x foaf:mbox ?mbox .} } ORDER BY ?age DESC(?name) OFFSET 5 LIMIT 10

#### Query 2 (construct vCard RDF graph from FOAF data)

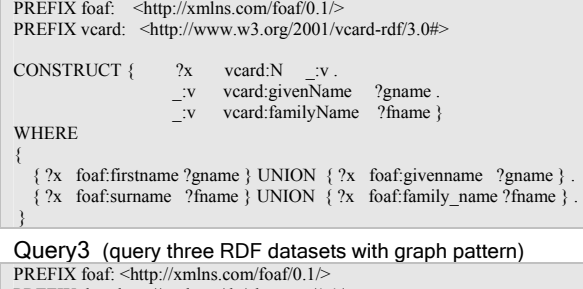

PREFIX dc: <http://purl.org/dc/elements/1.1/> SELECT ?who ?g ?mbox FROM <http://example.org/dft.ttl> FROM NAMED <http://example.org/alice> FROM NAMED <http://example.org/bob> WHERE { ?g dc:publisher ?who . GRAPH ?g { ?x foaf:mbox ?mbox }

}

# **http://ebiquity.umbc.edu/ Semantic Web Reference Card v2.0 Ebiquity Research Group**

#### Keywords

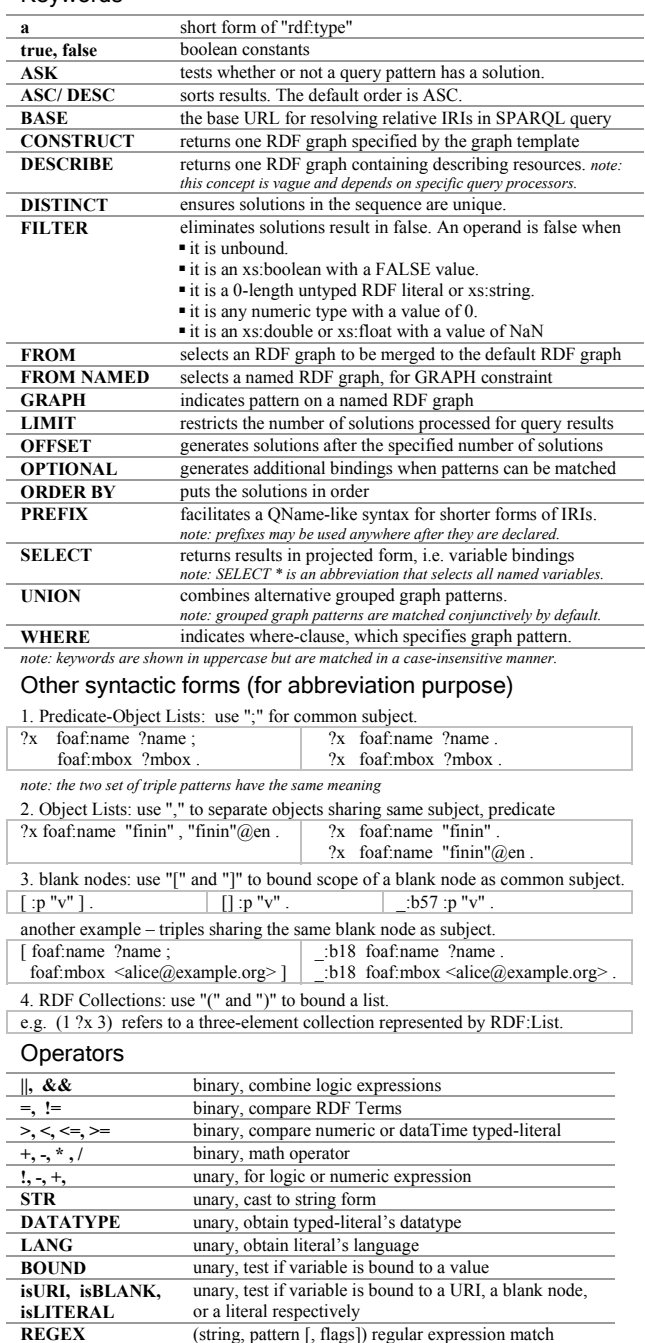

# **B2. Facts for practice**

#### Popular Ontologies and Terms

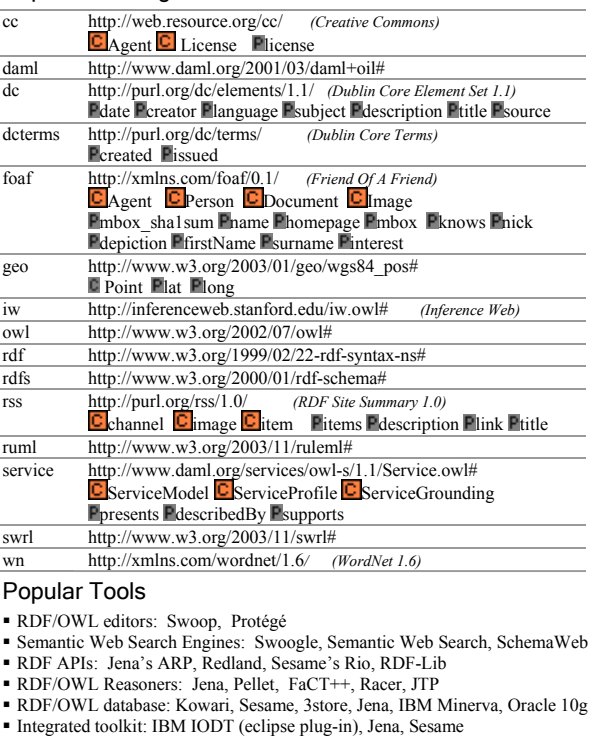

#### **Tips**

 $\overline{\phantom{a}}$ 

 $\sim$  $\overline{a}$ ÷

- MIME type for RDF/XML is "application/rdf+xml".
- File extensions: RDF/XML→ .rdf, N3→ .n3, NTriples→ .nt, OWL→ .owl
- Some XML based tools only support ANSI encoding but not UTF-8 encoding

#### An example ontology written in RDF/XML

<?xml version="1.0" encoding="utf-8"?> <rdf:RDF xmlns:rdf="http://www.w3.org/1999/02/22-rdf-syntax-ns#" xmlns:rdfs="http://www.w3.org/2000/01/rdf-schema#" xmlns:owl="http://www.w3.org/2002/07/owl#" xml:base = "http://example.org/ex.owl"> <owl:Ontology rdf:about=""> <rdfs:label xml:lang="en-US">Example Ontology</rdfs:label> <owl:imports rdf:resource="http://xmlns.com/foaf/0.1/" /> </owl:Ontology> <owl:Class rdf:ID="RDFDocument"> <rdfs:subClassOf rdf:resource="http://xmlns.com/foaf/0.1/Document"/> <rdfs:comment xml:lang="en-US"> All RDF documents. </rdfs:comment> </owl:Class>  $\langle \text{rdf:RDF} \rangle$ Copyright © 2005 UMBC ebiquity Research Group Authored by Li Ding and Tim Finin Version 2.0 (2005-11-04)

Partial support by DARPA contract F30602-00-0591 and NSF awards NSF-ITR-IIS-0326460 and NSF-ITR-IDM-0219649.

Please send comments to feedback@ebiquity.umbc.edu Copies available at http://ebiquity.umbc.edu/v2.1/resource/html/id/94/